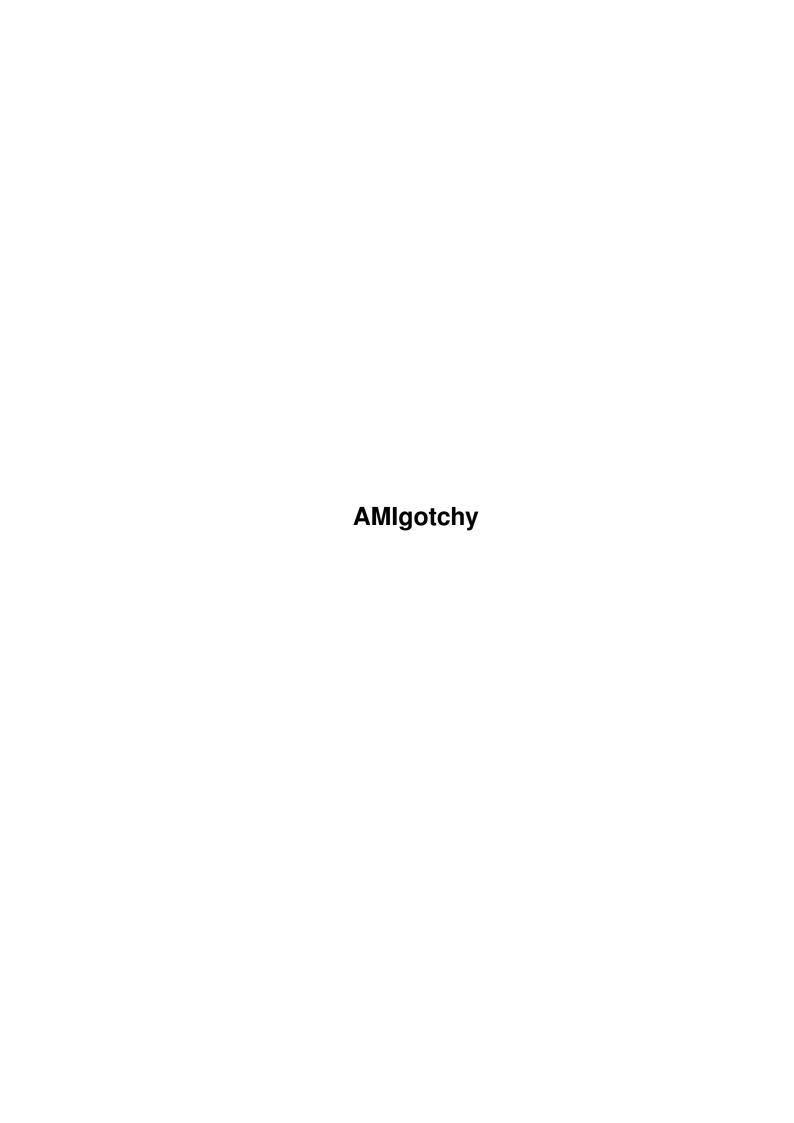

AMIgotchy

| COLLABORATORS |                   |                 |           |  |  |
|---------------|-------------------|-----------------|-----------|--|--|
|               | TITLE : AMIgotchy |                 |           |  |  |
| ACTION        | NAME              | DATE            | SIGNATURE |  |  |
| WRITTEN BY    |                   | August 27, 2022 |           |  |  |

| REVISION HISTORY |      |             |      |  |  |
|------------------|------|-------------|------|--|--|
|                  | T    |             |      |  |  |
| NUMBER           | DATE | DESCRIPTION | NAME |  |  |
|                  |      |             |      |  |  |
|                  |      |             |      |  |  |
|                  |      |             |      |  |  |
|                  |      |             |      |  |  |

AMIgotchy

## **Contents**

| 1 | AMI  | AMIgotchy 1                                                |  |  |  |  |
|---|------|------------------------------------------------------------|--|--|--|--|
|   | 1.1  | AMIgotchy - first virtual pet for the AMIGA® !!            |  |  |  |  |
|   | 1.2  | Introduction - What is AMIgotchy?                          |  |  |  |  |
|   | 1.3  | Features                                                   |  |  |  |  |
|   | 1.4  | Requirements - What you need to run this                   |  |  |  |  |
|   | 1.5  | Usage - how to use AMIgotchy                               |  |  |  |  |
|   | 1.6  | Disclaimer                                                 |  |  |  |  |
|   | 1.7  | How to register and support future versions                |  |  |  |  |
|   | 1.8  | Future - What will be done when you get a registered user! |  |  |  |  |
|   | 1.9  | History                                                    |  |  |  |  |
|   | 1.10 | Thanx                                                      |  |  |  |  |
|   | 1.11 | The author - who's this guy?                               |  |  |  |  |
|   | 1.12 | The prefs - how to set AMIgotchy to your own preferences   |  |  |  |  |

**AMIgotchy** 1/7

## **Chapter 1**

# **AMIgotchy**

## 1.1 AMIgotchy - first virtual pet for the AMIGA® !!

```
# #
        #
                                          #####
                    # #
#
        # #
                    # #
                    # #
#
                                    ####
                                                   #### #
```

.. A virtual pet for the AMiGA - code&idea by Felix Schwarz ..

```
Introduction
 - What's that ?
Requirements
 - what you need to run AMIgotchy..
Features~~~~
- some special features
Usage~~~~~
- How to give your AMIgotchy the best chances..
 - Configuring AMIgotchy to your personal preferences
Disclaimer~~
 - #include <stddisclaimer.h>
Registration
 - How to get a registered copy of AMIgotchy..
 - what will be done, when you register..
```

AMIgotchy 2/7

```
History~~~~
- The history of this program..

Thanx~~~~~
- Greetings and thanx fly toooo..

The~author~~
- Who wrote this ?
```

## 1.2 Introduction - What is AMIgotchy?

```
Introduction
This is the first virtual pet for the AMIGA® computer.
The pet must be fed, you must play with it, you must switch off the light when it wants to sleep, you have to give it some medicine, when it's ill and so on..
This is exactly that what was called »Tamagotchi« at first (this name is a registered trademark of Bandai, so don't use it!). Now there are tons of clones and some programs on other platforms. Even a Java(TM)-Applet exists. But as far as I know, there's no real clone or even anything near to it on the AMIGA®, so I had to write one :-) .. here it is!
```

```
Enjoy it!
- Felix
```

### 1.3 Features

#### Features

Some features of AMIgotchy are:

- · first virtual pet on the AMIGA
- · P.I.S. (Pet Imaginary System) try to touch your pet and wait for its reaction.
- · own input-handling (does not use standard-gadgets!)
- inline-animations and inline-sounds (Sounds using Datatypes for Audio-board compability)
- · doesn't need much memory(less than 1 MB! round 512 KB)
- AMIgotchy-graveyard on internet with statistics (Visit: http://amigotchy.home.pages.de/ or http://www.amigaworld.com/support/amigotchy/)
- · AMIgotchy renders(!) every frame instead of using standard-animations

### 1.4 Requirements - What you need to run this...

```
Requirements
To run AMIgotchy properly, you need:
   Hardware:
          an AMIGA :-)
```

**AMIgotchy** 3/7

```
reported to work on
     - A1200/030/AGA (M-Tec-Board)
     - A4000/030/AGA (Original Commodore EC030)
     - A4000/040/AGA (Amiga Technologies A3640)
     - A4000/040/CGX (Amiga Technologies A3640+CV64/3D)
     - A4000/040/CGX (Amiga Technologies A3640+CV64)
     - A4000/060/CGX (CyberStorm MK II + Picasso II)
    without any problems
  \cdot around 512 KB of free mem (one of my proggies tells me,
    it needs less than 512 KB).
 Software:
  · AmigaOS 3.x (tested under OS 2.x .. does not work)
  · ReqTools.library in LIBS:
  · an Internet-connection via AmiTCP/IP or Miami or compatible stack
    (if you want to burry dead AMIgotchys on Internet)
    Usage - how to use AMIgotchy
Usage
 Well, I don't think you can use an animal, but how else should
 I call it ? :-) Ok, no kidding! Let's begin with this part:
 It describes the buttons, the displays and how things work together.
 When you start AMIgotchy, a window opens with a display on the left
 and some buttons on the right. Watch~this~screenshot
 Let's go through the functions of the buttons:
 Feed
  When your AMIgotchy opens and closes the beak or the "Hungry"-Display
 blinks, you must feed your AMIgotchy. If you don't feed it, it will
  get smaller and smaller until it'll die.. the health will also go down..
 Light
 When you can see a "ZzZ", it is tired and sleeps.. Switch off the light
  and it'll be happy, when it wakes up and its health will be better!
  When it flies around DON'T switch off the light (try to fly in the dark :)
```

#### Play

Every little child wants some entertainment. So your AMIgotchy also wants to have. If the "Happy"-display is down, you should click on the button. When it doesn't sleep or fly, you can play with it by clicking in the left or right half of the display(the arrows will show you, which direction you are clicking). If AMIgotchy looks in this direction, it's a bit happier and jumps around. The happier your AMIgotchy is, the more actions it will do, so if this worth is very low, you won't see much of the moves, AMIgotchy can do.

```
Give~medicine/Fight~viruses
 If you see the skull in the top,
left corner, your AMIgotchy is ill, so you have to give it some
 medicine until it disappears and (if audio is unused) it cries
 "Whohoo!". When you hear "Oh, it just get's worse and worse!"
 this is a warn-signal to you.. your AMIgotchy is about to die
```

AMIgotchy 4/7

soon, when you don't help quickly!

#### Clean~the~bottom

Your AMIgotchy is a simulation of a living bird, so as a bird lets fall a small "present" from time to time, AMIgotchy also does. If there are more than 5 "presents" on the bottom, your AMIgotchy will automatically get ill due to hygienic problems. If you press this button, all those little presents will be taken away and it will be clean again.

#### Discipline

Sometimes your AMIgotchy tells you, that it is hungry, although it isn't. It'll get fat, when you feed it then. So discipline it and it won't ask you for food, if it doesn't need some (that's when the Hungry-gauge is below 33 percent). Of course it'll get a bit more unhappy, but it doesn't query you for feed any longer, when it doesn't need some!)

#### 1.6 Disclaimer

Disclaimer

Don't use this program, if you don't FULLY accept the following:

- · AMIgotchy was written by Felix Schwarz(he's the author)
- The author can NOT be held responsible for damages of ANY kind that were caused be usage of AMIgotchy or any other program.
- The author can NOT be held responsible for damages of any kind on your brain or on the brain of others. E.g. when your AMIgotchy dies and you throw out the monitor of your AMIGA® and it falls on the head of Bill Gates, it's not my problem :-)
- You may not give the program to anybody, whose soul, brain or health may take damage of usage of AMIgotchy.
- If you copy AMIgotchy, you may only copy the whole DEMO-package including all files in unchanged form and only as lha-file or as unpacked program on a CD or disk. Distribution is granted to all AMiGA-related magazines as like as to the private user and all CD-ROM-services and PD-Disk-dealers (that don't take more than 3 DM, 2 US\$, or the same amount in any other currency for one copy)
- · You may NOT copy registered versions or keys or parts of it!
- The author reserves the right to NOT develop new versions, whether you are a registered or unregistered user.
- · You accept any rules, that may be added in future.

## 1.7 How to register and support future versions..

Registration

If you use/play AMIgotchy quite frequently, you
should register to get the following extra-features:
 saves your AMIgotchy when ending, so it "lives"

AMIgotchy 5/7

until next start of AMIgotchy.

 You can submit your dead AMIgotchy to internet, so statistics can be made and your name will appear in the list of records on the AMIgotchyweb-page, if you reached any record.

- · more animations!!
- free updates!!
- · you can give an own name to your AMIgotchy(e.g. Amigo:-))

There are several ways, you can register:

- Online-Registration
   Browse http://amigotchy.home.pages.de/ with your webbrowser,
   if you live in Germany and order with the online-order-form I'm already working on a worldwide distribution..
- Order via Snail-Mail
   Edit the registration-form and change the data, so it contains
   your complete address and configuration, then print it.
- Buy at your next dealer
   Ask your dealer for a registered copy which contains a number
   as "registered to:" and send in your registration-card. If your
   dealer doesn't have AMIgotchy yet, tell him to order :-)

## 1.8 Future - What will be done when you get a registered user!

#### Future

I plan future versions of AMIgotchy, that will be free for every registered user. Innovations can't be planned, but I already plan to do the following:

- · more anims, more sound, more multimedia!
- · several kinds of AMIgotchys
- $\cdot$  a 3D-version called CyberGLotchy :-))
- individual AMIgotchy-P.I.S. (Pet Imaginary System) for every born AMIgotchy with preferences and so on..
- · network-AMIgotchy, so that you can build up a family ??
- $\cdot$  I'm open for your comments, wishes,  $\dots$
- · colored AMIgotchy (you will be able to turn this off in prefs then)

## 1.9 History

```
History
Version 1.0 on 20.11.1997
• initial release on Aminet
```

AMIgotchy 6/7

#### 1.10 Thanx

```
Greetings fly toooo...

Sascha Reissner - for a first description of what a Tamagotchi® features.

Commodore - for the A4ooo Desktop - the coolest AMiGA ever!

Bodo Thevissen - for AmigaWorld and the free homepage-space

VIVA - for the great entertainment

all betatesters - for their reports and wishes..

all I forgot - for not mattering, they're not listed here :-)

me - for writing this stuff :-) HEHE!!

you - for hopefully registering
```

## 1.11 The author - who's this guy?

## 1.12 The prefs - how to set AMIgotchy to your own preferences

```
The prefs
Sleep from h(12 h long)
Your AMIgotchy needs some recreation, so it sleeps 12h long. You can set here, from which hour of the day it should sleep (e.g. if you set 21 h, it sleeps from 21 h to 9 h). This is useful for sysops :-)

Name of your AMIgotchy
You can give your AMIgotchy a name. This name can be entered here.

Speed
Set your prefered AMIgotchy-life-speed here :-)

Maximum Age (+-8 y)
This mysterious oracle tells you, how old your AMIgotchy MIGHT get.. maybe it gets older or doesn't even get 2 AMIgotchy-years .. DON'T kill it, if you have a low worth.. maybe you set a new record?

Task-Priority
```

AMIgotchy 7/7

If your machine gets slower when running  $\ensuremath{\mathsf{AMIgotchy}},$  set a lower worth and try again..

#### Volume

The volume of all sounds can be set here.

#### Password

Do you want to protect your AMIgotchy from "unauthorized" access ? Enter a password here, and you will be asked to enter it, when starting AMIgotchy.

Reset current AMIgotchy

Resets your AMIgotchy, so you can begin from the start.